**Topics** CSCI 136: Data Structures and •Quiz 2—best case Advanced Programming •Recursion costs Lecture 10 •Mathematical Induction Recursion, part 2 Instructor: Dan Barowy Williams Your to-dos Announcements •Lab 1: feedback today

- 1. Lab 3, **due Tuesday 3/1 by 10pm**
- 2. Read **before Wed**: Bailey, Ch 9.4–9.5.

•Lab 1: if feedback has mistakes…

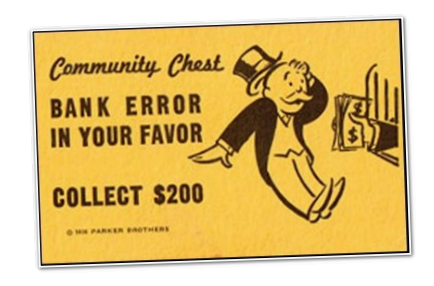

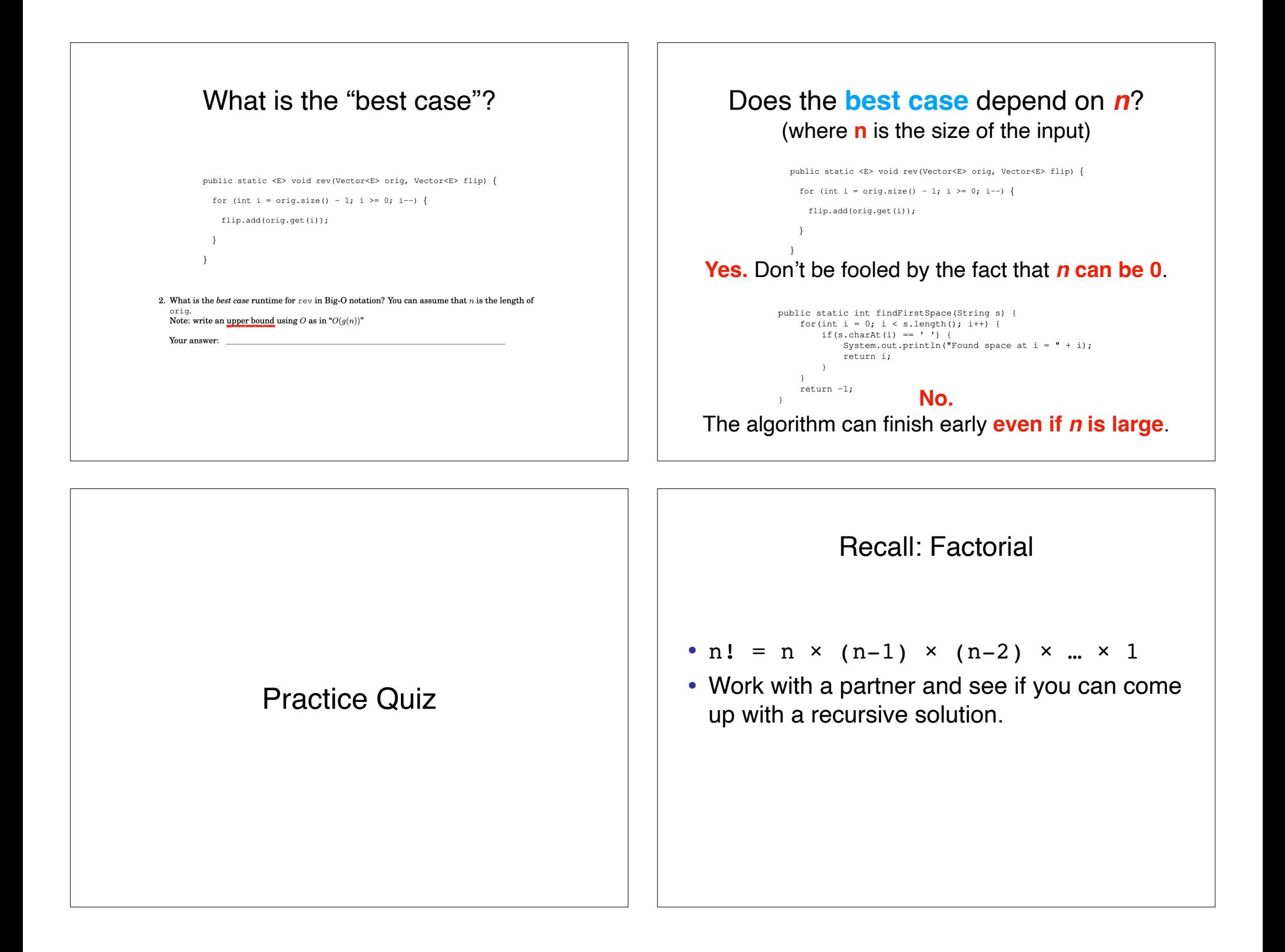

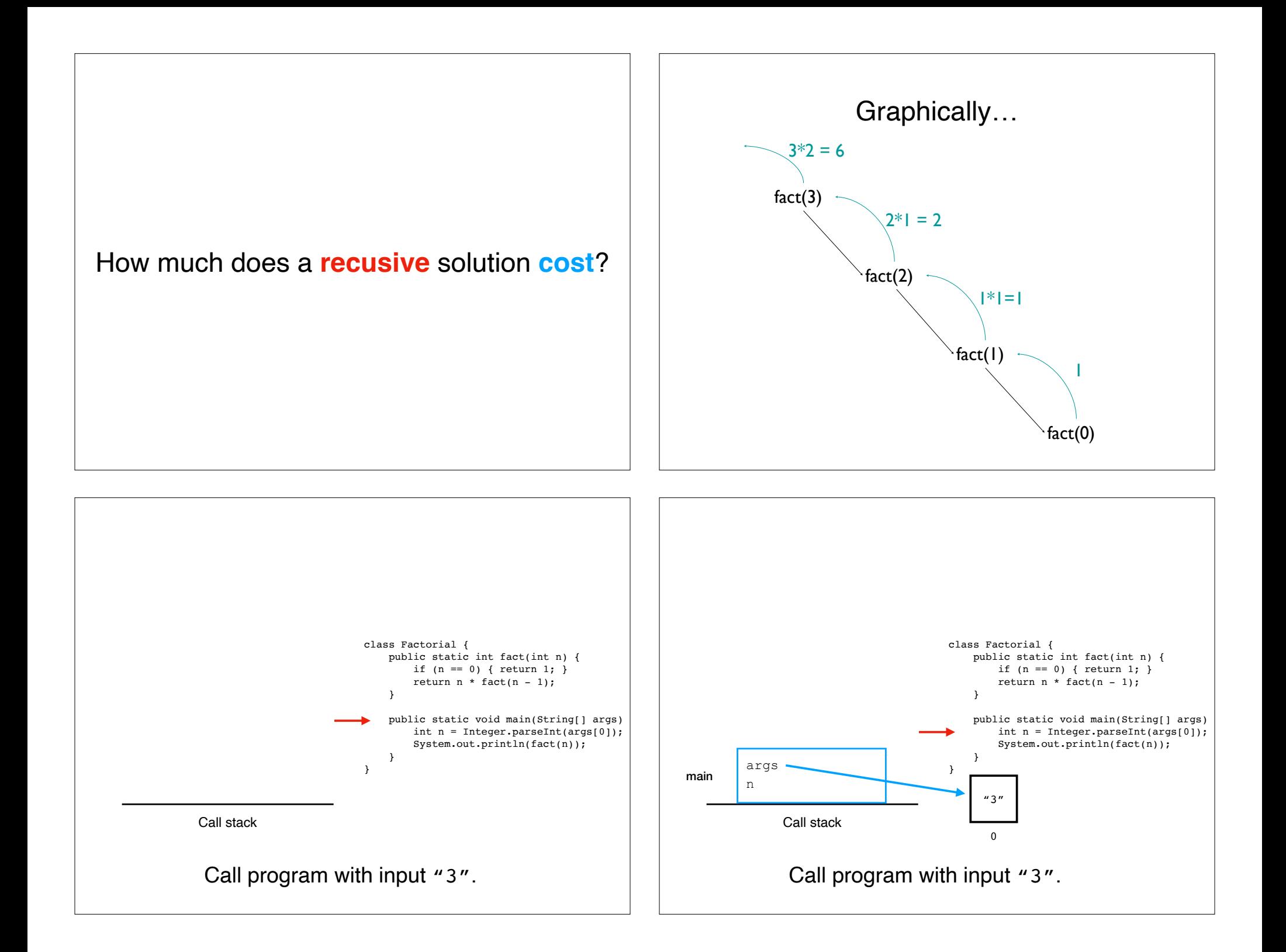

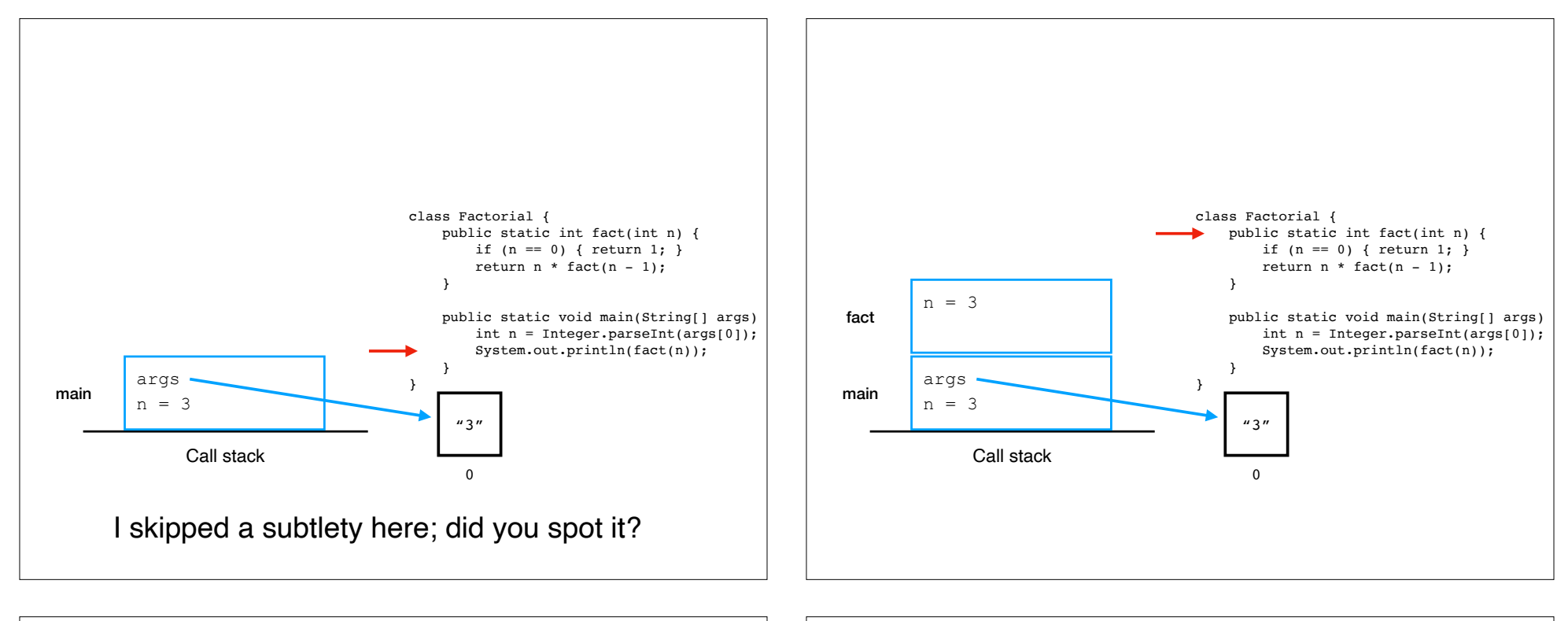

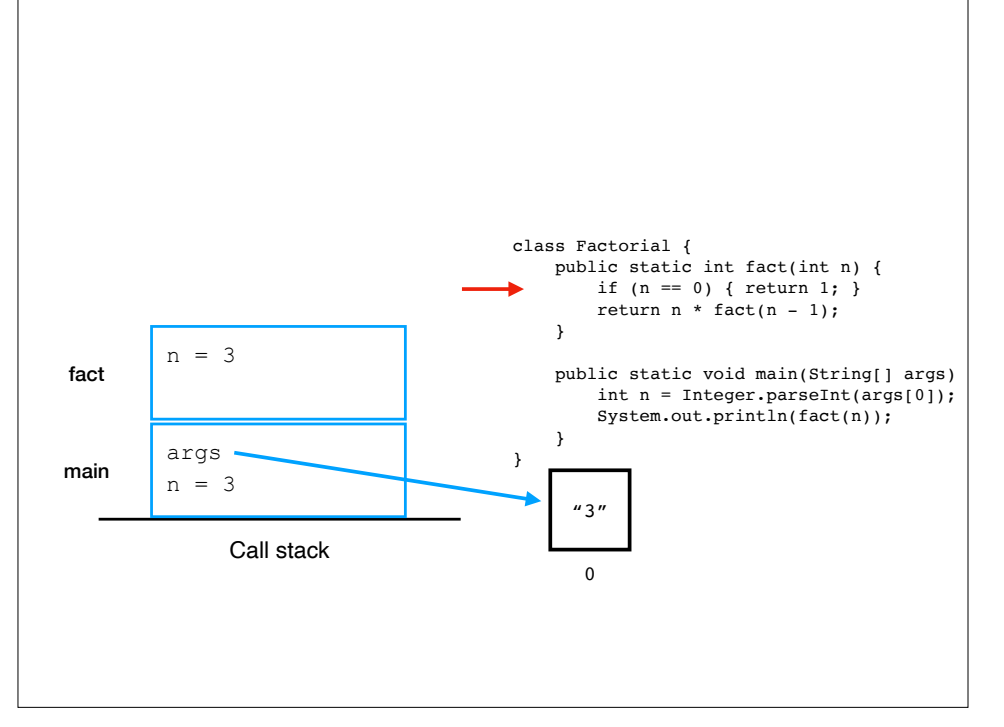

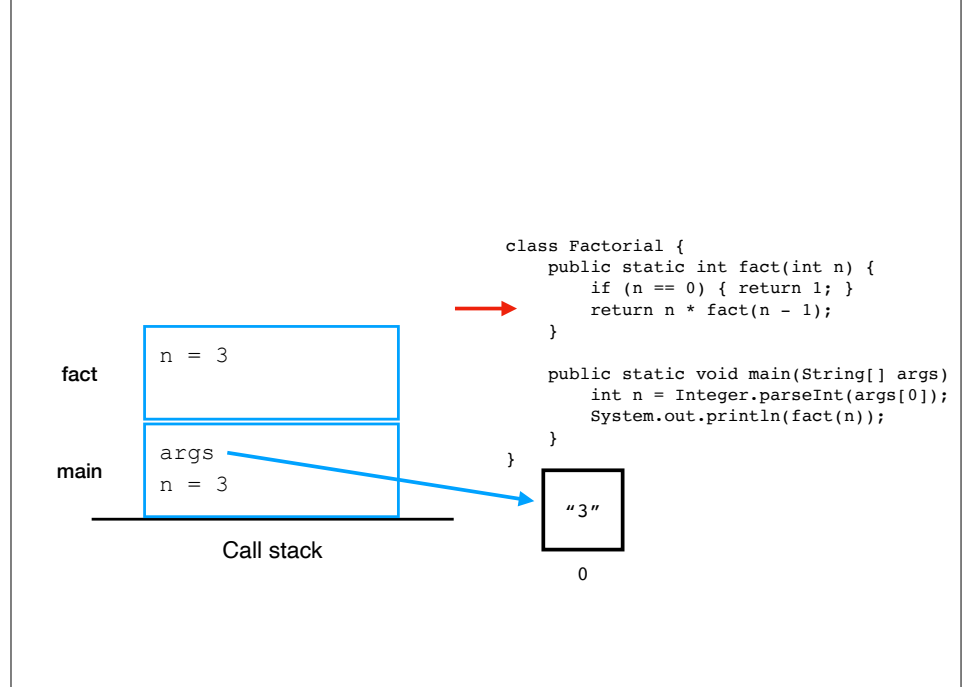

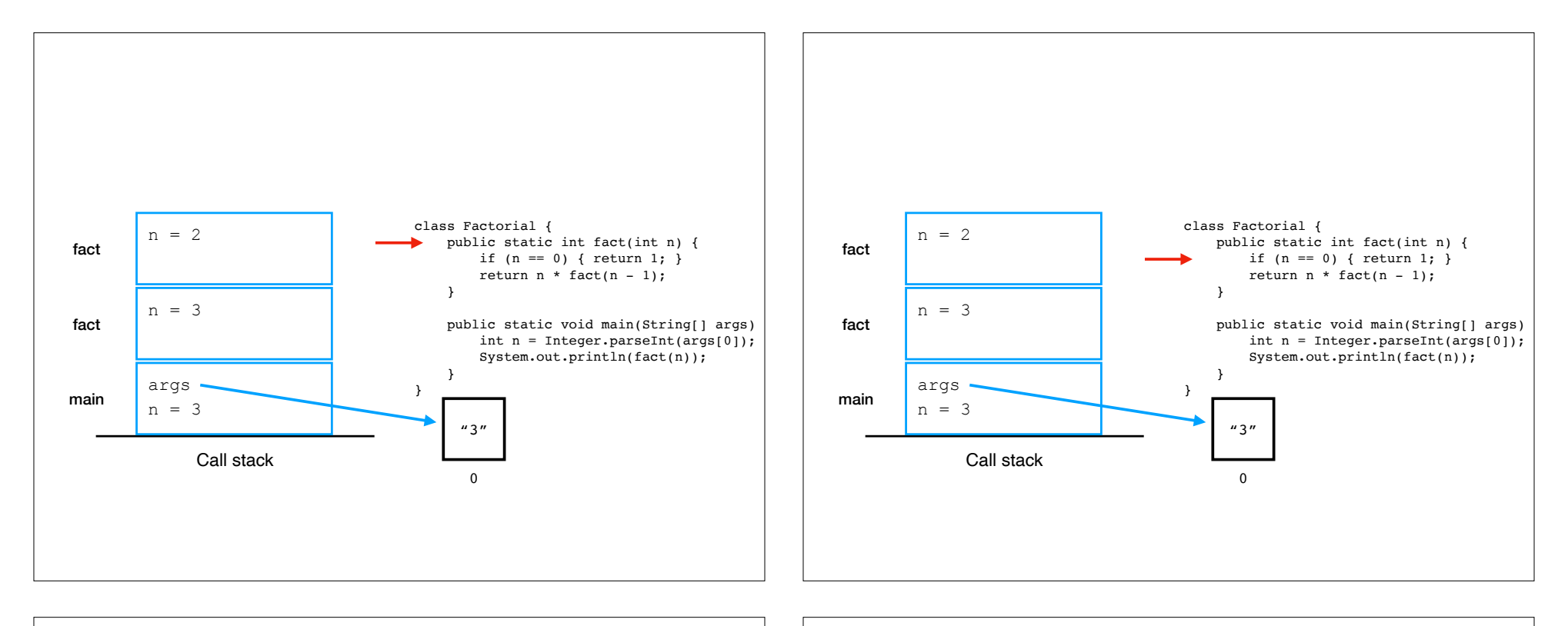

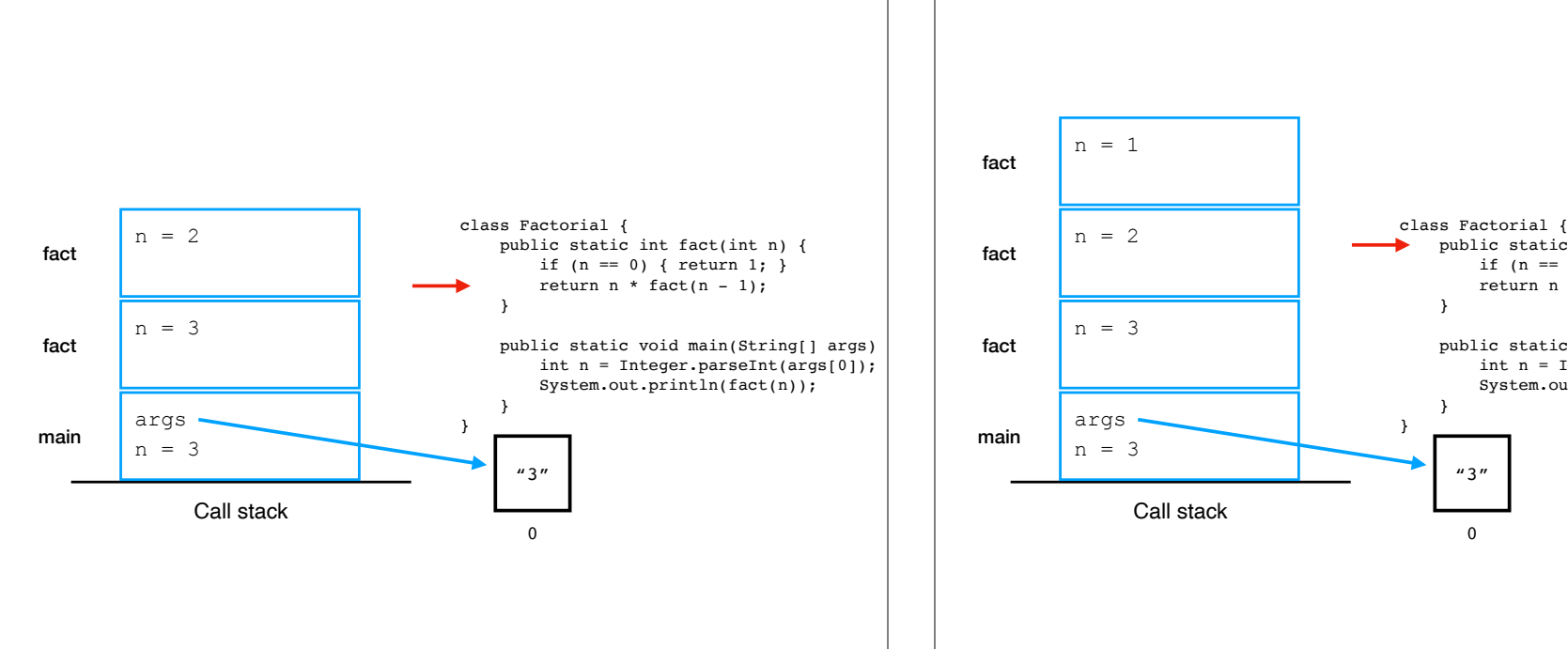

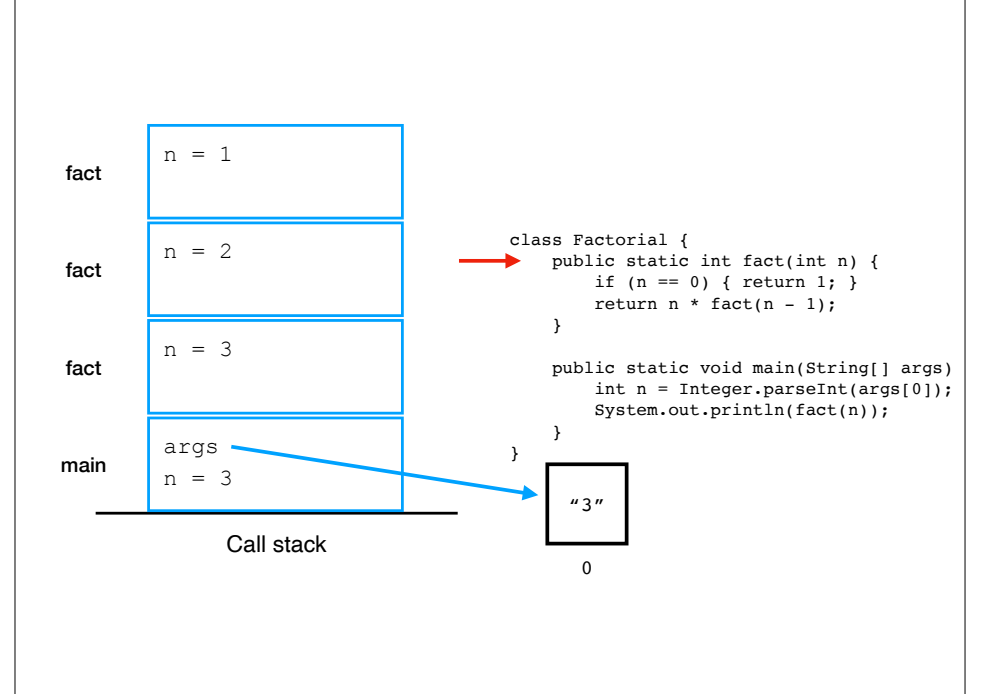

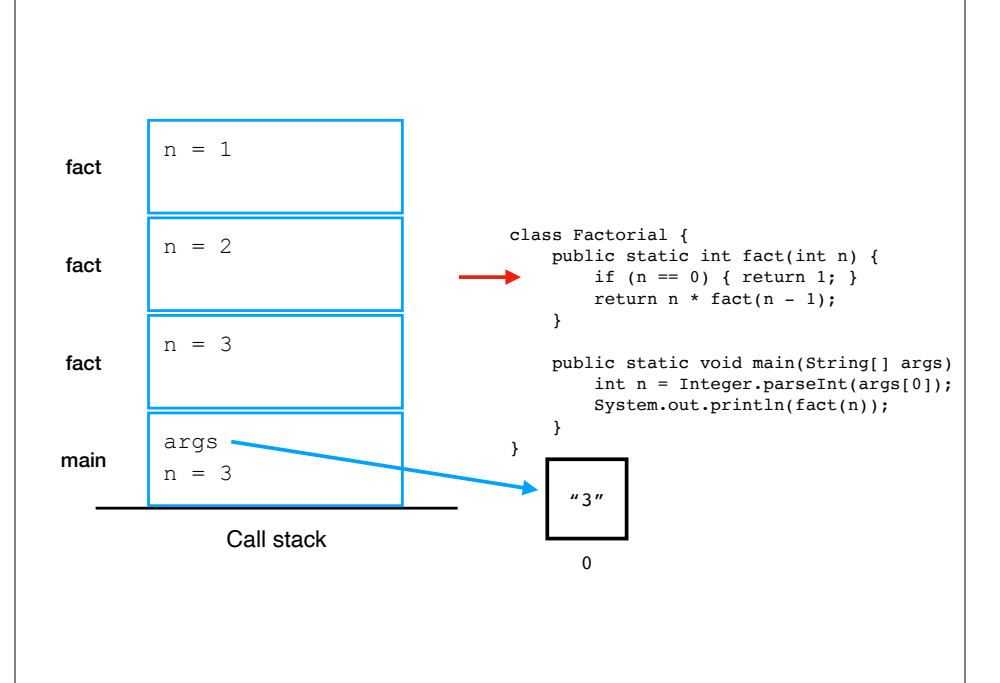

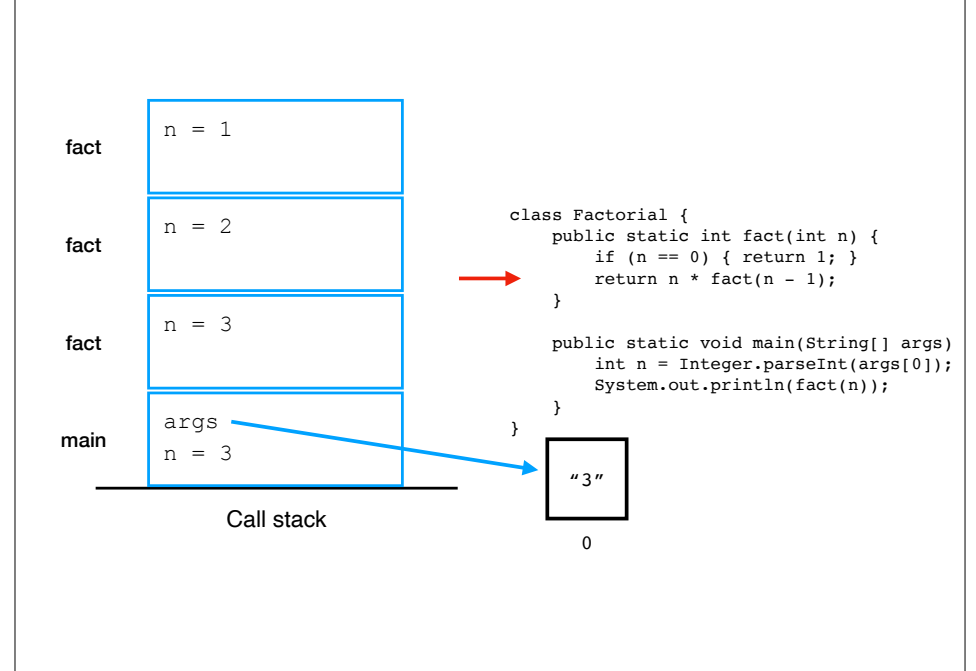

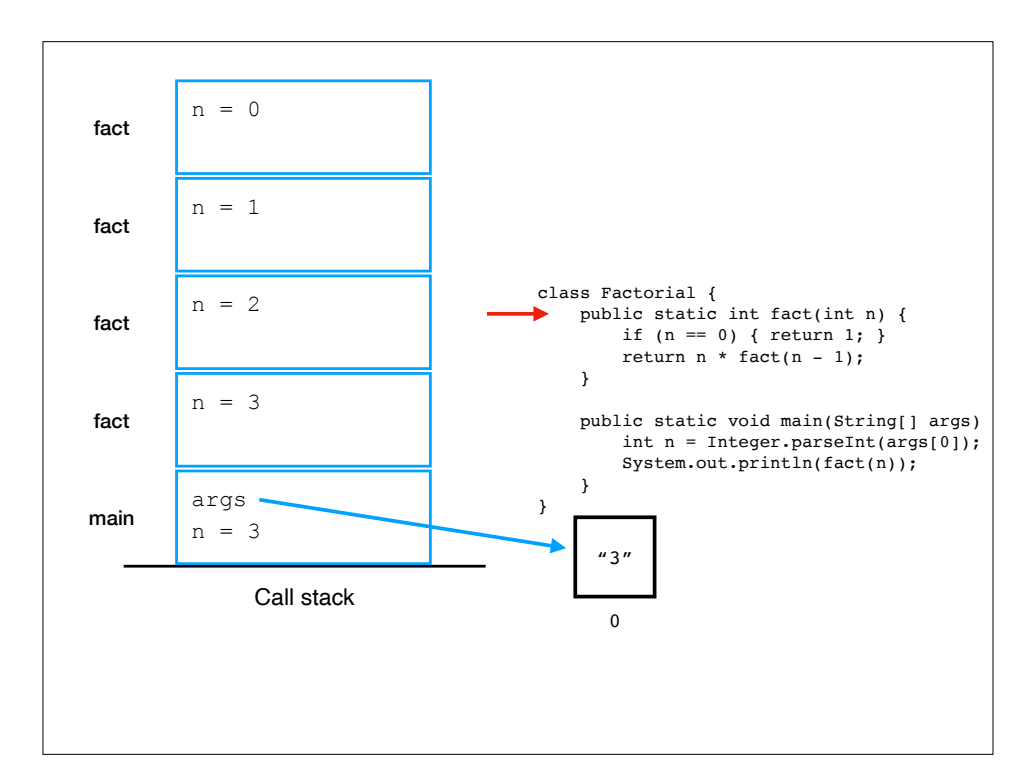

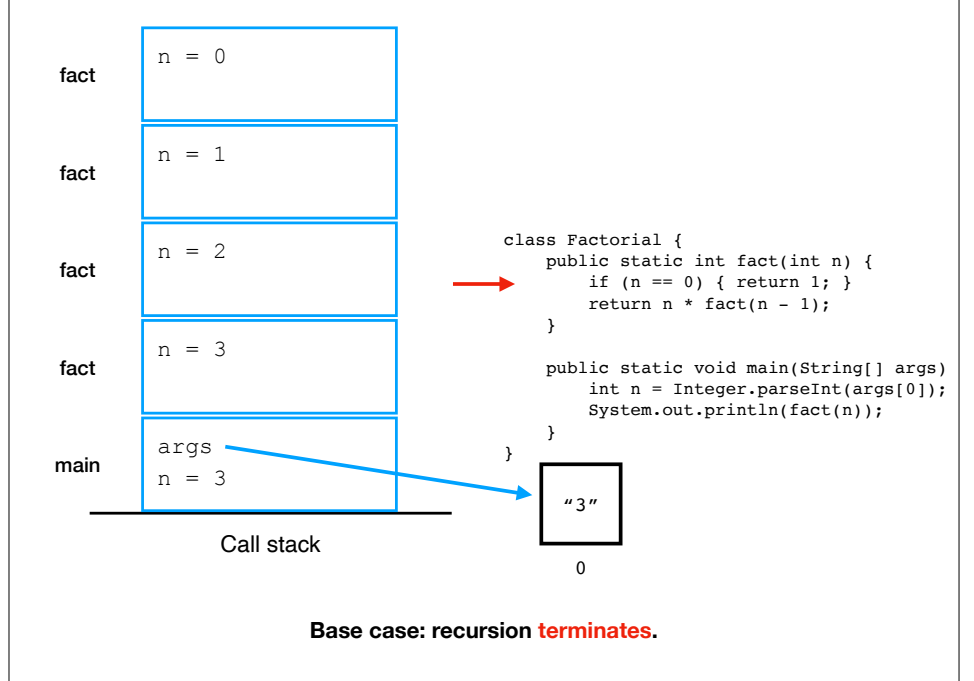

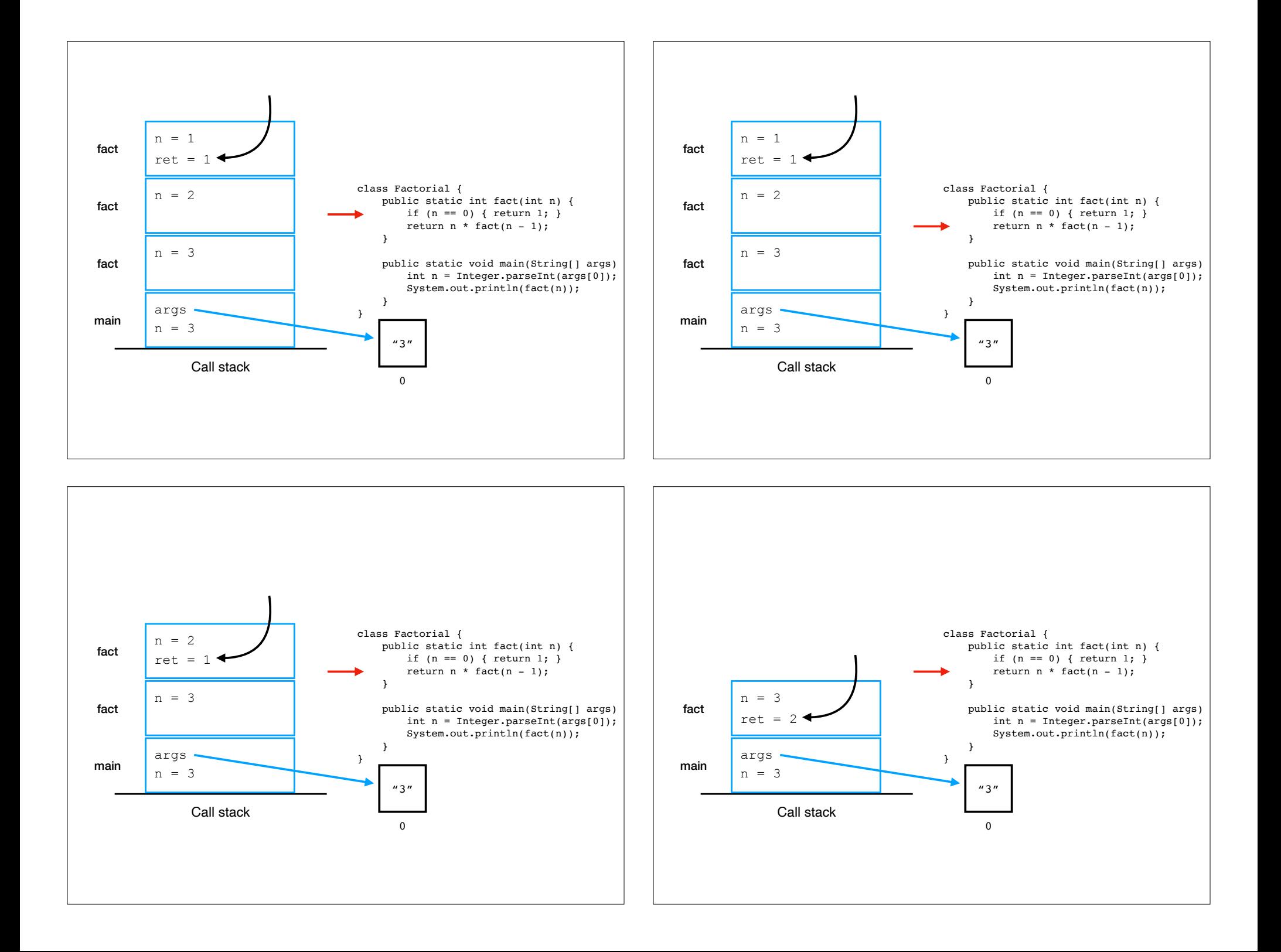

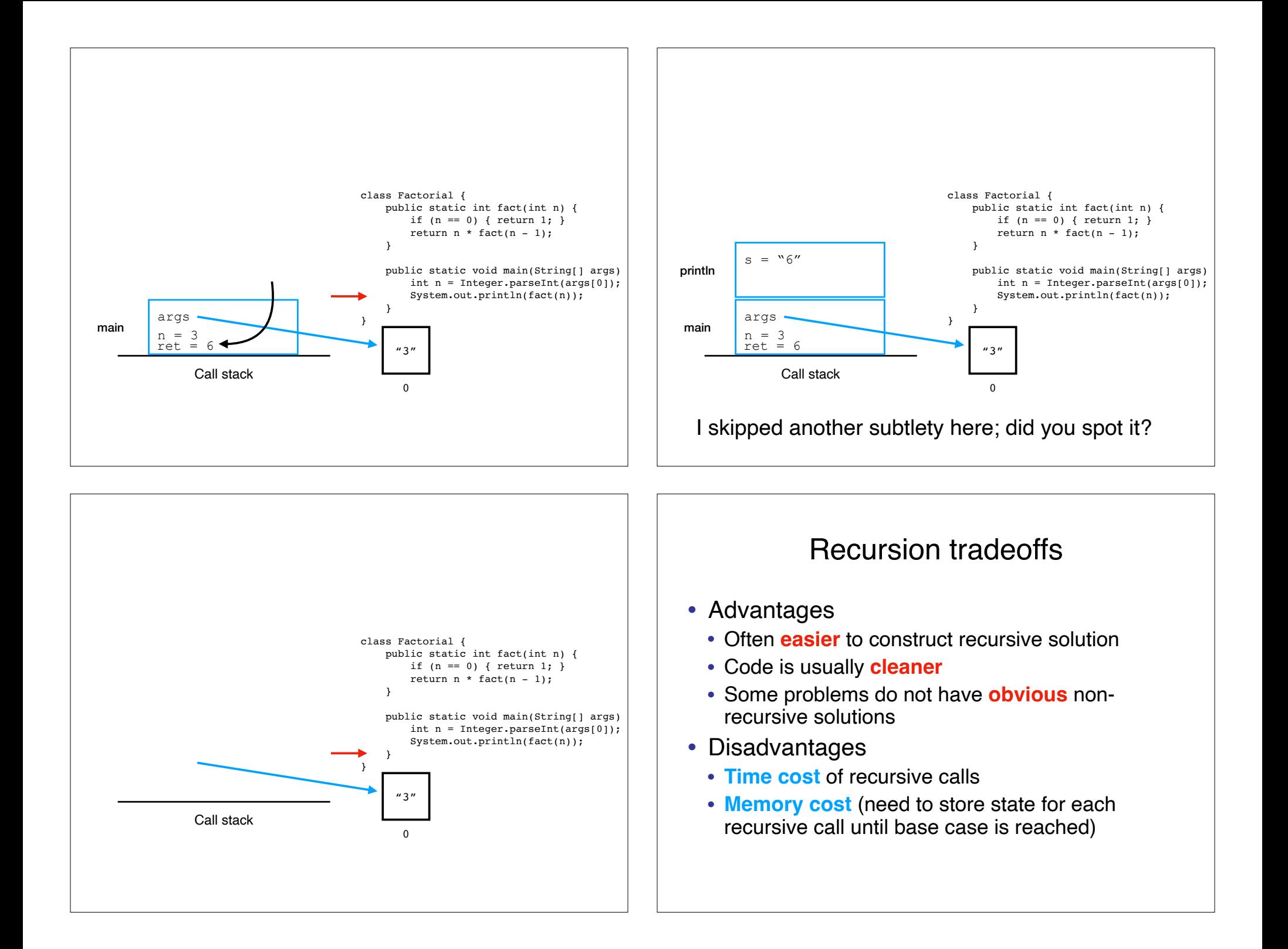

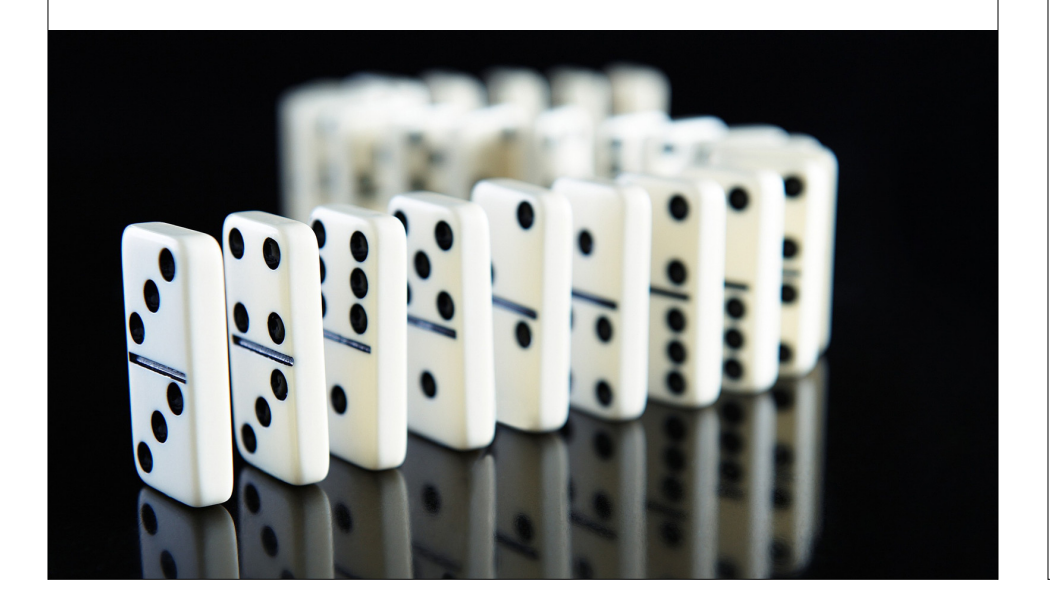

# Mathematical Induction Mathematical Induction A note about "formal methods"

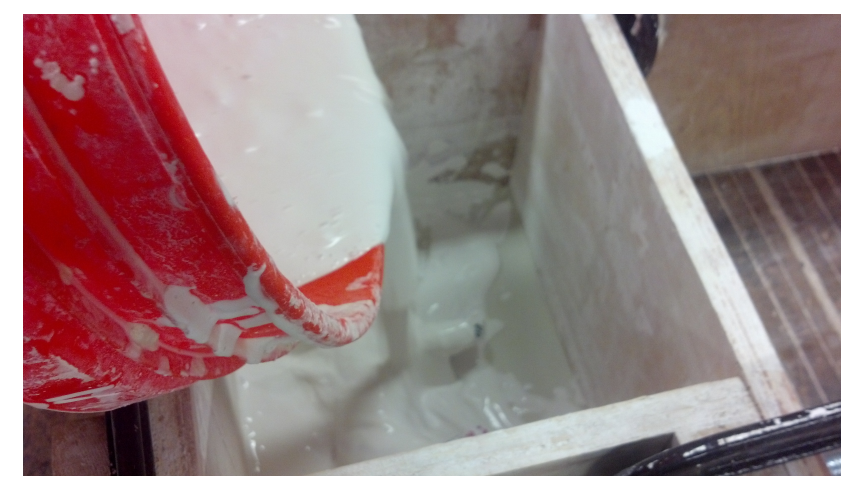

If the problem "fits" the mold, there is a procedure for determining truth.

# Mathematical Induction

- The **mathematical cousin** of **recursion** is **induction**
- Induction is a **proof technique**
- Purpose: to **simultaneously prove** an **infinite number** of theorems!

#### Principle of Mathematical Induction

Let **P(n)** be a **predicate** that is defined for **integers n**, and let **a** be a **fixed integer**.

**If** the following two statements are **true**:

1. **P(a)** is **true**. 2. For all integers **k ≥ a**, **if P(k)** is **true then P(k + 1)** is **true**.

**then** the statement

for all integers **n ≥ a**, **P(n)** is **true**

is **also true**.

### Principle of Mathematical Induction (variant)

Let **P(n)** be a **predicate** that is defined for **integers n**, and let **a** be a **fixed integer**.

**If** the following two statements are **true**:

- 1. **P(a)** is **true**.
- 2. For all integers **k > a**, **if P(k-1)** is **true then P(k)** is **true**.

**then** the statement

for all integers **n ≥ a**, **P(n)** is **true**

is **also true**.

### Names for things and "form"

Hypothesis: **P(n)** is **true** for all integers **n ≥ a,**

- 1. Base case: **P(a)** is **true**.
- 2. Inductive step:

For all integers  $k \ge a$ , if  $P(k)$  is true then  $P(k+1)$  is true.

### To be clear:

If you want to prove that **P(n)** is **true** for all integers **n ≥ a,**

- 1. You must first prove that **P(a)** is **true**.
- 2. Then you must prove that:

For all integers  $k \ge a$ , if  $P(k)$  is true then  $P(k+1)$  is true.

**Critically**, when proving #2, **assume** that **P(k)** is **true** and **show** that **P(k+1) must also be true**.

# Like recursion, there is an analogy

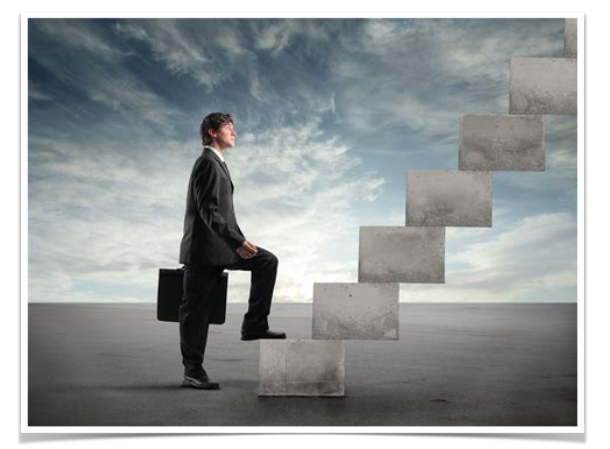

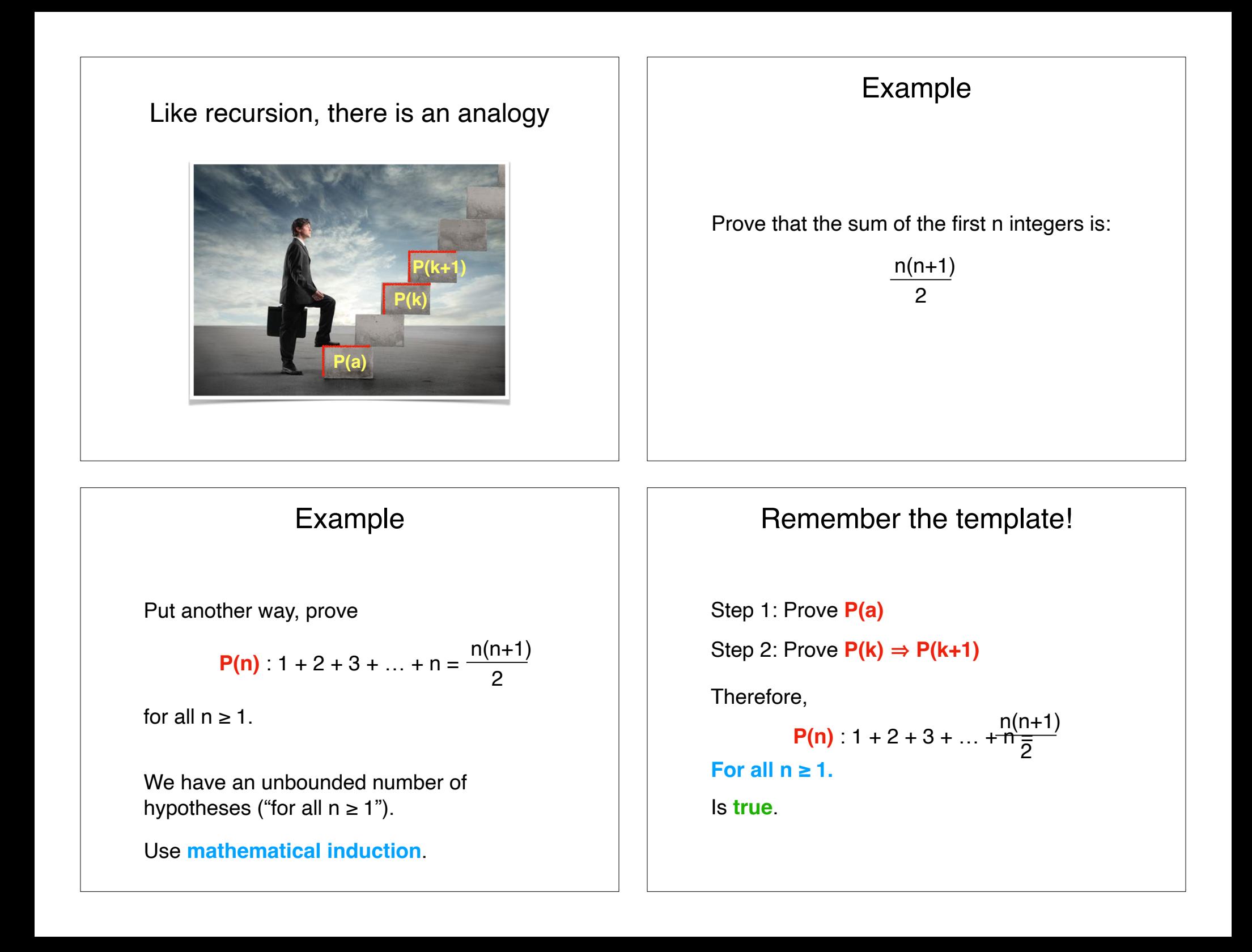

# Example

Step 1: Prove **P(a)**

What would a good **a** be?

$$
P(n): 1 + 2 + 3 + \ldots + n = \frac{n(n+1)}{2}
$$

The "simplest" instance is **a = 1**. Let's start there.

**Example**  
\nStep 1: Prove **P(a)**  
\n
$$
P(a): 1 = \frac{1(1+1)}{2}
$$
\nIs this statement true? **Yes.**  
\nProof: 
$$
\frac{1(1+1)}{2} = \frac{2}{2} = 1
$$

# Example

**Step 2: Prove P(k) ⇒ P(k+1)** 

Assume the following is true:

$$
P(k): 1 + 2 + 3 + ... + k = \frac{k(k+1)}{2}
$$

Prove:

$$
P(k+1): 1 + 2 + 3 + ... + (k + 1) = \frac{(k+1)((k+1)+1)}{2}
$$

# Example

Step 2: Prove  $P(k) \Rightarrow P(k+1)$ 

$$
P(k+1): 1 + 2 + 3 + ... + (k + 1) = \frac{(k+1)((k+1)+1)}{2}
$$

Let's handle the left side first.

$$
1 + 2 + 3 + \ldots + (k + 1)
$$

Looks familiar. Isn't it the same as:

$$
(1 + 2 + 3 + \ldots + k) + (k + 1)
$$

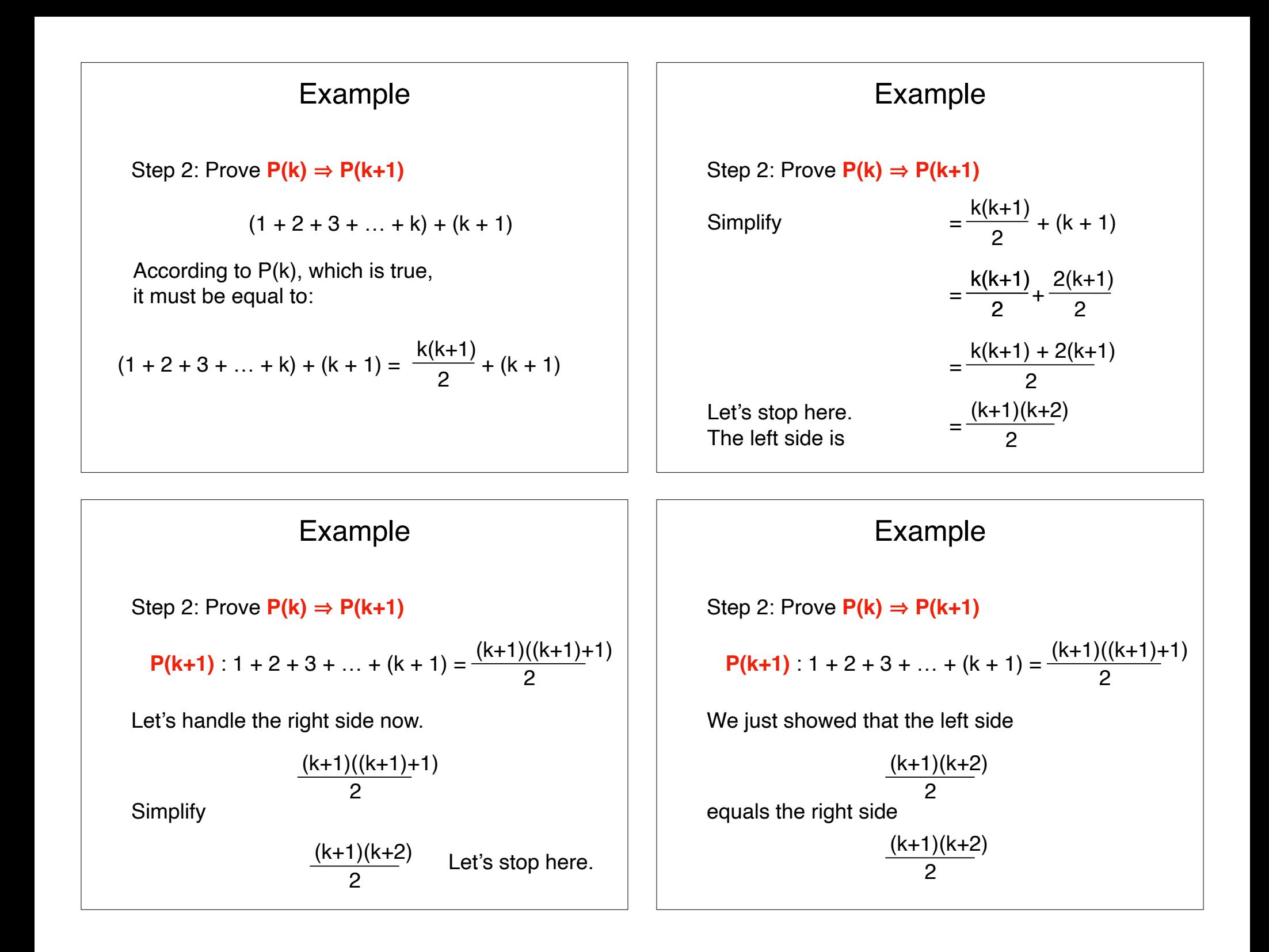

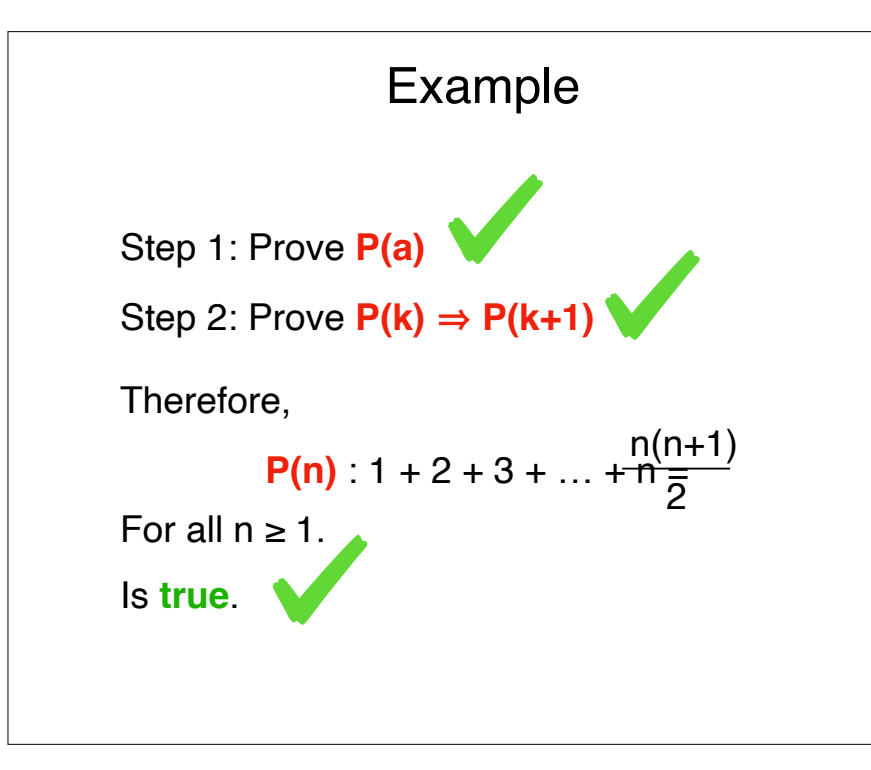

# Recap & Next Class

# **Today:**

- •Recursion costs
- •Mathematical induction

#### **Next class:**

•ADTs •Lists